Cours de systèmes d'exploitation Un exemple: Unix

Franck Cassez

CNRS/IRCCyN (UMR CNRS 6597) BP 92101 1 rue de la Noë 44321 Nantes Cedex 3 France

Janvier 2004 Ecole Centrale Nantes

4 17 18

<span id="page-0-0"></span>- K @ ▶ K 글 ▶ K 글 ▶ \_글|날 -9 Q (^

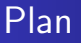

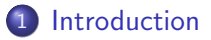

- 2 [Processus](#page-18-0) UNIX
- <sup>3</sup> [Ordonnancement sous](#page-29-0) Unix
- 4 Gestion de la mémoire

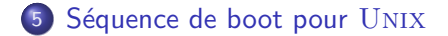

and in

<span id="page-1-0"></span>→ 何 ▶ → ヨ ▶ → ヨ ▶ - ヨ ヨ → つんへ

[Processus](#page-18-0) [Ordonnanceur](#page-29-0) Allocation mémoire Séquence de boot pour UNIX **[Historique](#page-3-0)** Posix [: Vers un](#page-16-0) Unix standard

### Plan

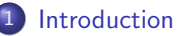

- **•** [Historique](#page-3-0)
- POSIX [: Vers un](#page-16-0) UNIX standard
- Architecture d'un système UNIX

#### [Processus](#page-18-0) UNIX

- [Ordonnancement sous](#page-29-0) UNIX
- Gestion de la mémoire
- Séquence de boot pour UNIX

and in

<span id="page-2-0"></span>- ← 伊 ▶ - ← 王 ▶ + 王 ▶ - 王 出 = つんへ

Processus Ordonnanceur Allocation mémoire Séquence de boot pour UNIX Historique POSIX: Vers un UNIX standard Architecture d'un système UNIX

## Chronologie (1960-1970)

· 1962 : Time-sharing (CTSS), implémenté à Dartmouth (MIT) succés dans la communauté scientifique

and in

<span id="page-3-0"></span>

Processus Ordonnanceur Allocation mémoire Séquence de boot pour UNIX **Historique** POSIX · Vers un IINIX standard

## Chronologie (1960–1970)

- 1962 : Time-sharing (CTSS), implémenté à Dartmouth (MIT) succés dans la communauté scientifique
- $\bullet$  1965 : MIT + Bell-Labs + General Electric : MULTICS **MULTiplexed Information & Computing Services** Projet très ambitieux, nombreuses idées nouvelles, ..., pas un succés commercial

Processus Ordonnanceur Allocation mémoire Séquence de boot pour UNIX **Historique** POSIX · Vers un IINIX standard Architecture d'un système UNIX

## Chronologie (1960–1970)

- 1962 : Time-sharing (CTSS), implémenté à Dartmouth (MIT) succés dans la communauté scientifique
- $\bullet$  1965 : MIT + Bell-Labs + General Electric : MULTICS **MULTiplexed Information & Computing Services** Projet très ambitieux, nombreuses idées nouvelles, ..., pas un succés commercial
- **·** parallèlement : développement de micro-computers. ex. DEC PDP-1, ... PDP-11

Processus Ordonnanceur Allocation mémoire Séquence de boot pour UNIX **Historique** POSIX : Vers un HMIX standard Architecture d'un système UNIX

## Chronologie (1960–1970)

- 1962 : Time-sharing (CTSS), implémenté à Dartmouth (MIT) succés dans la communauté scientifique
- $\bullet$  1965 : MIT + Bell-Labs + General Electric : MULTICS **MULTiplexed Information & Computing Services** Projet très ambitieux, nombreuses idées nouvelles, ..., pas un succés commercial
- **·** parallèlement : développement de micro-computers. ex. DEC PDP-1, ... PDP-11
- Bell Labs  $\parallel$ , G.E.  $\rightarrow$  Honeywell  $\rightarrow$  SCO

Processus Ordonnanceur Allocation mémoire Séquence de boot pour UNIX **Historique** POSIX · Vers un IINIX standard Architecture d'un système UNIX

## Chronologie (1960-1970)

- 1962 : Time-sharing (CTSS), implémenté à Dartmouth (MIT) succés dans la communauté scientifique
- $\bullet$  1965 : MIT + Bell-Labs + General Electric : MULTICS **MULTiplexed Information & Computing Services** Projet très ambitieux, nombreuses idées nouvelles, ..., pas un succés commercial
- **·** parallèlement : développement de micro-computers. ex. DEC PDP-1, ... PDP-11
- Bell Labs  $\parallel$ , G.E.  $\rightarrow$  Honeywell  $\rightarrow$  SCO
- $\bullet$  1968 : Ken Thompson (Bell Labs) développe une version light de MULTICS : UNICS (UNiplexed ...) maintenant: UNIX

<span id="page-7-0"></span>K ロ ▶ K 何 ▶ K 글 ▶ K 글 ▶ [글] 늘 K 9 Q (연

Processus Ordonnanceur Allocation mémoire Séquence de boot pour UNIX Historique POSIX : Vers un HMIX standard Architecture d'un système UNIX

## Chronologie (1960-1970)

- 1962 : Time-sharing (CTSS), implémenté à Dartmouth (MIT) succés dans la communauté scientifique
- $\bullet$  1965 : MIT + Bell-Labs + General Electric : MULTICS **MULTiplexed Information & Computing Services** Projet très ambitieux, nombreuses idées nouvelles, ..., pas un succés commercial
- **·** parallèlement : développement de micro-computers. ex. DEC PDP-1, ... PDP-11
- Bell Labs  $\parallel$ , G.E.  $\rightarrow$  Honeywell  $\rightarrow$  SCO
- $\bullet$  1968 : Ken Thompson (Bell Labs) développe une version light de MULTICS : UNICS (UNiplexed ...) maintenant: UNIX
- <span id="page-8-0"></span>• 1970 : D. Ritchie (Bell Labs) + Thompson =  $UNIX + C$ **O F K A F K B F K B H B YOUR**

[Processus](#page-18-0) [Ordonnanceur](#page-29-0) Allocation mémoire Séquence de boot pour UNIX **[Historique](#page-3-0)** Posix [: Vers un](#page-16-0) Unix standard

## Chronologie (1970–)

#### $\bullet$  1970 : D. Ritchie (Bell Labs) + Thompson = UNIX + C

<span id="page-9-0"></span>K ロ ▶ K 何 ▶ K 글 ▶ K 글 ▶ [글] 늘 K 9 Q (연

[Processus](#page-18-0) [Ordonnanceur](#page-29-0) Allocation mémoire Séquence de boot pour UNIX **[Historique](#page-3-0)** Posix [: Vers un](#page-16-0) Unix standard Architecture d'un système UNIX

# Chronologie (1970–)

- $\bullet$  1970 : D. Ritchie (Bell Labs) + Thompson = UNIX + C
- **1974** : publication de *The UNIX Timesharing System*, Comm. of the ACM, july. Ritchie & Thompson : ACM Turing Award en 1984

K ロ ▶ K 何 ▶ K 로 ▶ K 로 ▶ 그리는 K) Q (^

[Processus](#page-18-0) [Ordonnanceur](#page-29-0) Allocation mémoire Séquence de boot pour UNIX **[Historique](#page-3-0)** Posix [: Vers un](#page-16-0) Unix standard Architecture d'un système UNIX

# Chronologie (1970–)

- $\bullet$  1970 : D. Ritchie (Bell Labs)  $+$  Thompson  $\,=\,{\rm UNIX}\,+\,{\sf C}$
- **1974** : publication de *The UNIX Timesharing System*, Comm. of the ACM, july. Ritchie & Thompson : ACM Turing Award en 1984
- Code source disponible pour les universités Bell Labs  $=$  System III, V vs. Berkeley  $=$  4.4BSD  $BSD:$  mémoire virtuelle, pagination,  $\ldots$

[Processus](#page-18-0) [Ordonnanceur](#page-29-0) Allocation mémoire Séquence de boot pour UNIX **[Historique](#page-3-0)** Posix [: Vers un](#page-16-0) Unix standard Architecture d'un système UNIX

# Chronologie (1970–)

- $\bullet$  1970 : D. Ritchie (Bell Labs) + Thompson = UNIX + C
- **1974** : publication de *The UNIX Timesharing System*, Comm. of the ACM, july. Ritchie & Thompson : ACM Turing Award en 1984
- Code source disponible pour les universités Bell Labs  $=$  System III, V vs. Berkeley  $=$  4.4BSD  $BSD:$  mémoire virtuelle, pagination,  $\ldots$
- **.** fin des années 80 : System V R3 et 4.3BSD

кох ∈l∈ к≡х к≡х хты ходо

[Processus](#page-18-0) [Ordonnanceur](#page-29-0) Allocation mémoire Séquence de boot pour UNIX **[Historique](#page-3-0)** Posix [: Vers un](#page-16-0) Unix standard Architecture d'un système UNIX

# Chronologie (1970–)

- $\bullet$  1970 : D. Ritchie (Bell Labs) + Thompson = UNIX + C
- **1974** : publication de *The UNIX Timesharing System*, Comm. of the ACM, july. Ritchie & Thompson : ACM Turing Award en 1984
- Code source disponible pour les universités Bell Labs  $=$  System III, V vs. Berkeley  $=$  4.4BSD  $BSD:$  mémoire virtuelle, pagination,  $\ldots$
- $\bullet$  fin des années 80 : System V R3 et 4.3BSD
- **1987** : MINIX : UNIX pour l'enseignement

K ロ ▶ K 何 ▶ K ヨ ▶ K ヨ ▶ - ヨ 出 | A Q (^

[Processus](#page-18-0) [Ordonnanceur](#page-29-0) Allocation mémoire Séquence de boot pour UNIX **[Historique](#page-3-0)** Posix [: Vers un](#page-16-0) Unix standard Architecture d'un système UNIX

# Chronologie (1970–)

- $\bullet$  1970 : D. Ritchie (Bell Labs) + Thompson = UNIX + C
- **1974** : publication de *The UNIX Timesharing System*, Comm. of the ACM, july. Ritchie & Thompson : ACM Turing Award en 1984
- Code source disponible pour les universités Bell Labs  $=$  System III, V vs. Berkeley  $=$  4.4BSD BSD : mémoire virtuelle, pagination, ...
- $\bullet$  fin des années 80 : System V R3 et 4.3BSD
- **1987** : MINIX : UNIX pour l'enseignement
- 1991 : Linux

K ロ ▶ K 何 ▶ K ヨ ▶ K ヨ ▶ - ヨ 出 | A Q (^

[Processus](#page-18-0) [Ordonnanceur](#page-29-0) Allocation mémoire Séquence de boot pour UNIX [Historique](#page-3-0) Posix [: Vers un](#page-16-0) Unix standard

### De MULTICS à Linux

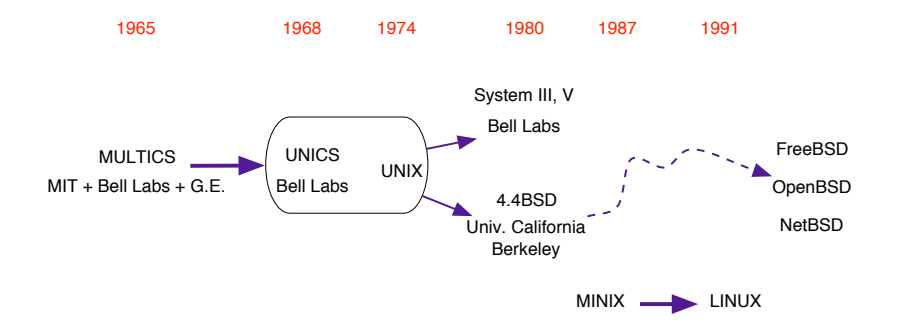

K ロ ▶ K 何 ▶ K 글 ▶ K 글 ▶ [글] 늘 K 9 Q (연

Ordonnanceur Allocation mémoire Séquence de boot pour UNIX Historique POSIX : Vers un HMIX standard Architecture d'un système UNIX

## Noyau UNIX standard

- Fait : il existe différentes versions d'UNIX System V, 4.4BSD, , FreeBSD, Solaris, LINUX, OpenBSD,  $NetBSD. \ldots$
- $Poss_X$  = Portable Operating Systems (IEEE) Définit les System Calls que doit fournir une implémentation  $d'$ UNIX

Dans ce cas : POSIX compliant

• but : interopérabilité

 $P =$  programme écrit en utilisant les System Calls  $\text{PosIX}$ alors  $P$  est exécutable sur tout UNIX qui est  $Poss$  compliant

<span id="page-16-0"></span>K ロ ▶ K 何 ▶ K ヨ ▶ K ヨ ▶ - ヨ 出 | A Q (^

[Processus](#page-18-0) [Ordonnanceur](#page-29-0) Allocation mémoire Séquence de boot pour UNIX **[Historique](#page-3-0)** Posix [: Vers un](#page-16-0) Unix standard Architecture d'un système UNIX

### Vue d'ensemble d'Unix

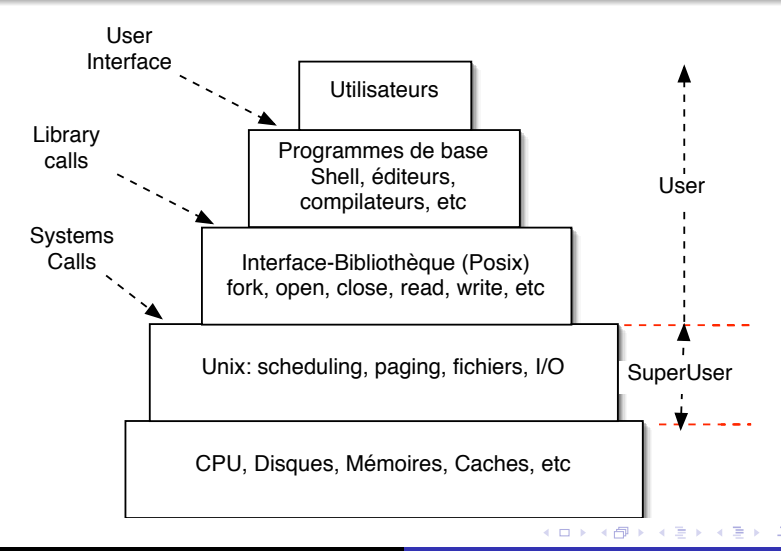

<span id="page-17-0"></span>÷,  $\Omega$ 

Création de processus Sémantique du fork Implémentation des processus Un Shell simplifié [Etats d'un processus](#page-28-0)

### Plan

**[Introduction](#page-2-0)** 

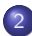

#### <sup>2</sup> [Processus](#page-18-0) Unix

- Création de processus
- **·** Sémantique du fork
- **·** Implémentation des processus
- **· Un Shell simplifié**
- [Etats d'un processus](#page-28-0)

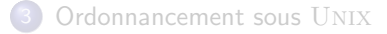

Gestion de la mémoire

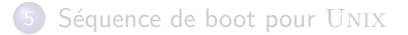

and in

4 何 ▶

- 4 国家 3 国

 $\sim$ 

<span id="page-18-0"></span>二手 しゃくし

<span id="page-19-0"></span>Création de processus Sémantique du fork Implémentation des processus Un Shell simplifié [Etats d'un processus](#page-28-0)

#### Le fork pour créer des processus

Daemon : processus crées au démarrage du système exemples : cron, sendmail, paging etc Processus : création par System Call = fork

```
1 pid = fork();<br>2 if (mid < 0)if (pid < 0) {
3 error_treatment(); /* si pb: pas assez place ... */<br>4 }
\overline{4}5 else if (pid > 0) {
6 prog_for_parent (); /* code pour le parent */<br>7 }
 7 }
8 else {
9 prog_for_child(); /* code pour le fils */<br>0 }
10
```
[Introduction](#page-2-0) [Processus](#page-18-0) [Ordonnanceur](#page-29-0) Allocation mémoire du Dintroduction de processus Allocation mémoire du Dintroduction de la processus Ordonnais<br>
Internation mémoire du Dintroduction de la processe du Dintroduction de la procession de la processe du Dintr Séquence de boot pour UNIX

Création de processus Sémantique du fork Implémentation des processus Un Shell simplifié [Etats d'un processus](#page-28-0)

## Réalisation d'un fork

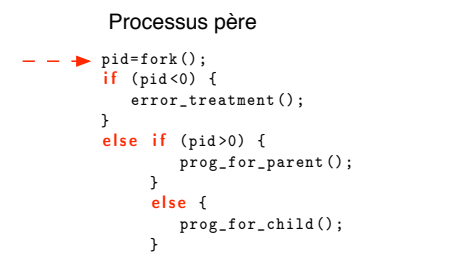

<span id="page-20-0"></span>K ロ > K @ > K 글 > K 글 > [로] = 19 Q @

[Introduction](#page-2-0) [Processus](#page-18-0) [Ordonnanceur](#page-29-0) Allocation mémoire

Séquence de boot pour UNIX **Internation Processus** Ordonnanceur Allocation mémoire au Création de processus Sémantique du fork Implémentation des processus Un Shell simplifié

Création de processus

<span id="page-21-0"></span>K ロ ▶ K 何 ▶ K 글 ▶ K 글 ▶ [글] 늘 K 9 Q (연

#### Réalisation d'un fork Création de processus

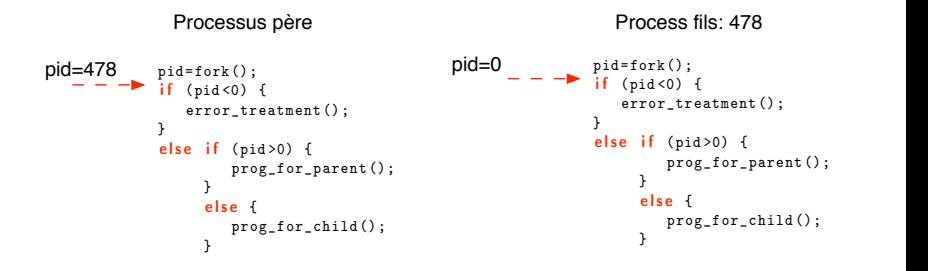

Création de processus Sémantique du fork Implémentation des processus Un Shell simplifié [Etats d'un processus](#page-28-0)

### Informations liées aux processus

Pour chaque processus, informations dans 2 tables :

Table des Processus

Info. d'ordonnancement: priorité, CPU usage, etc

Info. mémoire: pointeur vers table des pages ou segments

Signaux attendus

Etat du processus: PID, PID du père, etc

Zone proc

<span id="page-22-0"></span>K ロ ▶ K 何 ▶ K 글 ▶ K 글 ▶ [글] 늘 K 9 Q (연

Création de processus Sémantique du fork Implémentation des processus Un Shell simplifié [Etats d'un processus](#page-28-0)

### Informations liées aux processus

Pour chaque processus, informations dans 2 tables :

Table des Processus

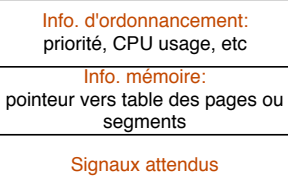

Etat du processus: PID, PID du père, etc

- Zone proc
- **o** toujours en mémoire

K ロ ▶ K 何 ▶ K 로 ▶ K 로 ▶ 그리는 K) Q (^

Création de processus Sémantique du fork Implémentation des processus Un Shell simplifié [Etats d'un processus](#page-28-0)

### Informations liées aux processus

Pour chaque processus, informations dans 2 tables :

#### Table des Processus

Info. d'ordonnancement: priorité, CPU usage, etc

Info. mémoire: pointeur vers table des pages ou segments

Signaux attendus

Etat du processus: PID, PID du père, etc

- Zone proc
- **o** toujours en mémoire

Registres CPU: reg. adresse, etc

Info sur System Call: paramètres, résultats etc

Fichiers ouverts

Infos diverses: limitations pour le processus, max.<br>pages, etc Infos Utilisateurs<br>
Registres CPU:<br>
reg. adresse, etc<br>
Info sur System Call:<br>
paramètres, résultats etc<br>
Fichiers ouverts<br>
Infos diverses:<br>
limitations pour le processus, max.<br>
pages, etc

K ロ ▶ K 何 ▶ K 로 ▶ K 로 ▶ 그리엄 K 9 Q (연

#### Zone u

Création de processus Sémantique du fork Implémentation des processus Un Shell simplifié [Etats d'un processus](#page-28-0)

### Informations liées aux processus

Pour chaque processus, informations dans 2 tables :

#### Table des Processus

Info. d'ordonnancement: priorité, CPU usage, etc

Info. mémoire: pointeur vers table des pages ou segments

Signaux attendus

Etat du processus: PID, PID du père, etc

- Zone proc
- **o** toujours en mémoire

Registres CPU: reg. adresse, etc

Info sur System Call: paramètres, résultats etc

Fichiers ouverts

Infos diverses: limitations pour le processus, max.<br>pages, etc Infos Utilisateurs<br>
Registres CPU:<br>
reg. adresse, etc<br>
Info sur System Call:<br>
paramètres, résultats etc<br>
Fichiers ouverts<br>
Infos diverses:<br>
limitations pour le processus, max.<br>
pages, etc

- Zone u
- **o** peut être swappée

<span id="page-25-0"></span>K ロ > K @ → K 할 > K 할 > [할 = K) Q @

Création de processus Sémantique du fork Implémentation des processus Un Shell simplifié [Etats d'un processus](#page-28-0)

#### Programme pour un Shell simplifié

```
1 while (true) \{2 prompt();<br>3 lire comm
      lire_commande (command, parameters);
4
5 pid=fork(); /* fork pour faire la commande */
6 if (pid < 0) {<br>7 print('i)7 printf (''impossible de faire la commande'');<br>8 break:
8 break;<br>9 }
      9 }
10
11 if (pid != 0) {
12 waitpid (-1, & status, 0); /* le parent attend */<br>13 }
13 }
14 else { /* le fils fait la commande */15 execve ( command , parameters ,0) ;
16 \t317 }
```
<span id="page-26-0"></span>K ロ ▶ K 何 ▶ K 로 ▶ K 로 ▶ 그리엄 K 9 Q (연

[Introduction](#page-2-0) [Processus](#page-18-0) [Ordonnanceur](#page-29-0) Allocation mémoire **Un** S Allocation memoire<br>Séquence de boot pour UNIX

Création de processus **Exercise Exercise Exercise Exercise Exercise Exercise Exercise Exercise Exercise Exercise Exercise Exercise Exercise Exercise Exercise Exercise Exercise Exercise Exercise Exercise Exercise Exercise Exercise Exercise Exer** Implémentation des processus Un Shell simplifié [Etats d'un processus](#page-28-0)

Introduction Processus Ordonnanceur Allocation mémoire

#### Exécution d'une commande dans le Shell  $\frac{1}{2}$ 2 prompt ();  $\alpha$  and communication  $\alpha$

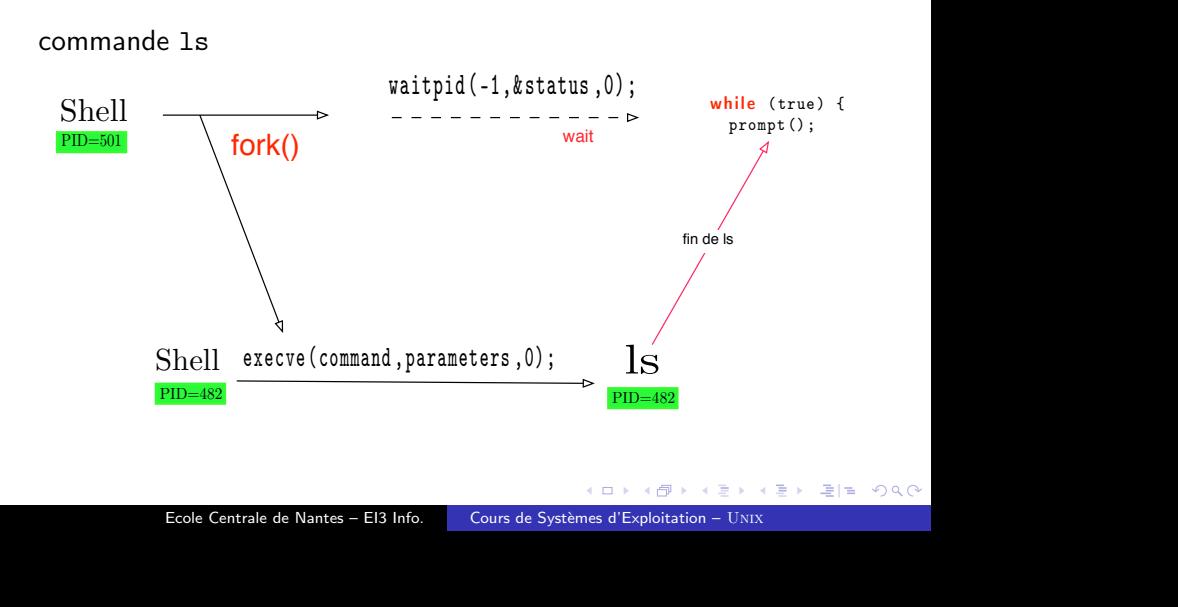

K ロ ▶ K 何 ▶ K 로 ▶ K 로 ▶ 그리는 K) Q (^

Création de processus Sémantique du fork Implémentation des processus Un Shell simplifié [Etats d'un processus](#page-28-0)

### Changements d'états d'un processus

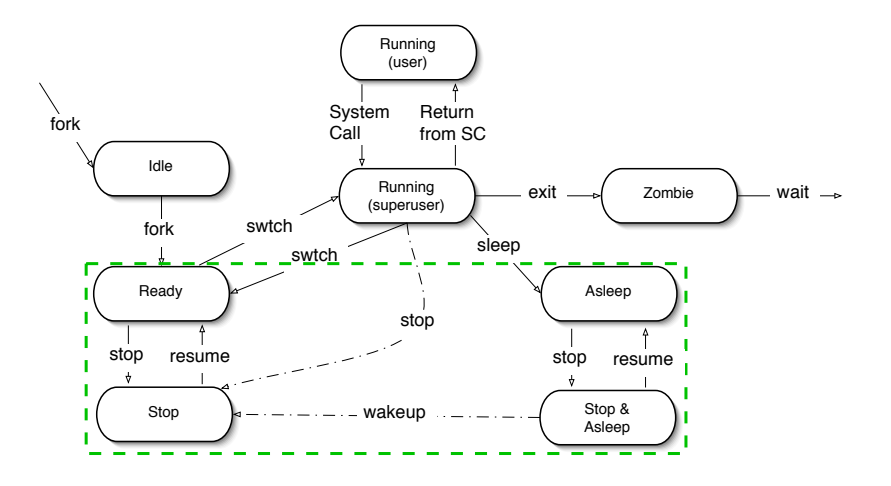

<span id="page-28-0"></span>K ロ ▶ K 何 ▶ K 로 ▶ K 로 ▶ 그리엄 K 9 Q (연

Type de systèmes visés [Principes de l'ordonnanceur](#page-35-0) Unix [Round-Robin multi-niveaux](#page-37-0) Priorités dynamiques

and in

**∢何 ▶ ∢ ヨ ▶ ∢ ヨ ▶** 

<span id="page-29-0"></span> $E|E \cap Q$ 

### Plan

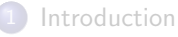

#### [Processus](#page-18-0) UNIX

#### <sup>3</sup> [Ordonnancement sous](#page-29-0) Unix

- **o** Type de systèmes visés
- [Principes de l'ordonnanceur](#page-35-0) Unix
- [Round-Robin multi-niveaux](#page-37-0)
- **•** Priorités dynamiques

#### Gestion de la mémoire

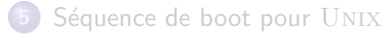

Type de systèmes visés [Principes de l'ordonnanceur](#page-35-0) Unix [Round-Robin multi-niveaux](#page-37-0) Priorités dynamiques

### Types de processus supportés

Système typique  $\implies$  différents types de processus :

<span id="page-30-0"></span>K ロ ▶ K 何 ▶ K ヨ ▶ K ヨ ▶ 『 ヨ ヨ イ 이익(^

Type de systèmes visés [Principes de l'ordonnanceur](#page-35-0) Unix [Round-Robin multi-niveaux](#page-37-0) Priorités dynamiques

### Types de processus supportés

Système typique  $\implies$  différents types de processus :

• Interactifs : éditeurs, Shell, interface graphique; ∆-CPU court, r´eponse rapide

K ロ ▶ K 何 ▶ K 로 ▶ K 로 ▶ 그리는 K) Q (^

Type de systèmes visés [Principes de l'ordonnanceur](#page-35-0) Unix [Round-Robin multi-niveaux](#page-37-0) Priorités dynamiques

### Types de processus supportés

Système typique  $\implies$  différents types de processus :

- Interactifs : éditeurs, Shell, interface graphique; ∆-CPU court, réponse rapide
- **Batch :** compilateurs, programmes de calcul; ∆-CPU long, minimiser *temps transit*

Type de systèmes visés [Principes de l'ordonnanceur](#page-35-0) Unix [Round-Robin multi-niveaux](#page-37-0) Priorités dynamiques

<span id="page-33-0"></span>кох ∈l∈ к≡х к≡х хты ходо

### Types de processus supportés

Système typique  $\implies$  différents types de processus :

- Interactifs : éditeurs, Shell, interface graphique; ∆-CPU court, réponse rapide
- **Batch :** compilateurs, programmes de calcul; ∆-CPU long, minimiser *temps transit*
- Real-time : . . . tous les autres ; video, etc ; deadlines ou besoins CPU réguliers

Type de systèmes visés [Principes de l'ordonnanceur](#page-35-0) Unix [Round-Robin multi-niveaux](#page-37-0) Priorités dynamiques

<span id="page-34-0"></span>(ロ) (何) (토) (토) (토) 이Q(

### Types de processus supportés

Système typique  $\implies$  différents types de processus :

- Interactifs : éditeurs, Shell, interface graphique; ∆-CPU court, réponse rapide
- **Batch :** compilateurs, programmes de calcul; ∆-CPU long, minimiser *temps transit*
- Real-time : . . . tous les autres ; video, etc ; deadlines ou besoins CPU réguliers

Ordonnanceur Unix :

- processus interactifs et batch
- **•** principes : favoriser les processus interactifs  $+$  équilibrer le temps CPU donnés aux processus batc[hs](#page-33-0)

Type de systèmes visés [Principes de l'ordonnanceur](#page-36-0) Unix [Round-Robin multi-niveaux](#page-37-0) Priorités dynamiques

### Algorithme à 2 niveaux

- Scheduler : ordonnance les processus qui sont en mémoire un processus bloqué (attente d'une  $E/S$ ) n'est pas en mémoire (swappé)
- Swapper : contrôle le passage mémoire ←→ disque assure que tous les processus seront un jour en mémoire  $\implies$  éviter la famine

<span id="page-35-0"></span>
Type de systèmes visés [Principes de l'ordonnanceur](#page-35-0) Unix [Round-Robin multi-niveaux](#page-37-0) Priorités dynamiques

K ロ ▶ K 何 ▶ K 글 ▶ K 글 ▶ [글] 늘 K 9 Q (연

# Algorithme à 2 niveaux

- Scheduler : ordonnance les processus qui sont en mémoire un processus bloqué (attente d'une  $E/S$ ) n'est pas en mémoire (swappé)
- Swapper : contrôle le passage mémoire ←→ disque assure que tous les processus seront un jour en mémoire  $\implies$  éviter la famine

Scheduler :

- round-robin à étages ; Quantum  $\equiv 100$ ms
- chaque étage  $\equiv$  niveaux de priorité (disjoints)

**•** Priorité :

- $\bullet$   $\lt$  0 pour le mode SuperUser
- $\bullet \geq 0$  pour le mode User

<span id="page-37-0"></span>Type de systèmes visés [Principes de l'ordonnanceur](#page-35-0) Unix [Round-Robin multi-niveaux](#page-37-0) Priorités dynamiques

#### Attribution des priorités

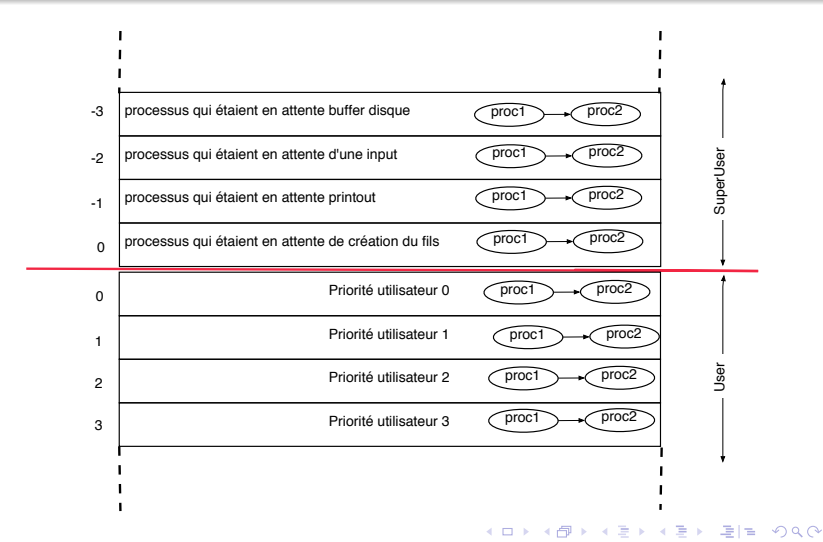

Type de systèmes visés [Principes de l'ordonnanceur](#page-35-0) Unix [Round-Robin multi-niveaux](#page-37-0) Priorités dynamiques

<span id="page-38-0"></span>K ロ > K 何 > K ヨ > K ヨ > 『ヨ!ヨ Y Q (^

#### Calcul des priorités des processus

<span id="page-38-1"></span> $\bullet$  toutes les secondes  $\implies$  recalcul de la priorité

Type de systèmes visés [Principes de l'ordonnanceur](#page-35-0) Unix [Round-Robin multi-niveaux](#page-37-0) Priorités dynamiques

#### Calcul des priorités des processus

**•** priorité calculée par :

$$
prio = CPU\text{-}Usage + nice + base \tag{1}
$$

4 0 8

Type de systèmes visés [Principes de l'ordonnanceur](#page-35-0) Unix [Round-Robin multi-niveaux](#page-37-0) Priorités dynamiques

## Calcul des priorités des processus

**•** priorité calculée par :

$$
prio = CPU\text{-}Usage + nice + base \qquad (1)
$$

кох ∈l∈ к≡х к≡х хты ходо

- CPU-Usage : usage CPU moyen récent (nombre de ticks) dans quelques secondes précédentes
- nice :  $\in$   $[-20, 20]$ , fixé par le processus  $nice = System Call$
- $\bullet$  base : si une E/S (etc) attendue par un processus P se termine, P est débloqué et base = valeur associée à la cause de l'attente

Type de systèmes visés [Principes de l'ordonnanceur](#page-35-0) Unix [Round-Robin multi-niveaux](#page-37-0) Priorités dynamiques

#### Calcul des priorités des processus

**•** priorité calculée par :

$$
prio = CPU\text{-}Usage + nice + base \qquad (1)
$$

and an

• CPU-Usage  $\implies$  si un processus utilise beaucoup de CPU il est pénalisé

Type de systèmes visés [Principes de l'ordonnanceur](#page-35-0) Unix [Round-Robin multi-niveaux](#page-37-0) Priorités dynamiques

## Calcul des priorités des processus

**•** priorité calculée par :

$$
prio = CPU\text{-}Usage + nice + base \tag{1}
$$

<span id="page-42-0"></span>кох ∈l∈ к≡х к≡х хты ходо

- $CPU\text{-}Usage \implies$  si un processus utilise beaucoup de CPU il est pénalisé
- **•** Facteur de dégradation dans le CPU-Usage :
	- soit C le dernier CPU-Usage
	- on définit :  $k_{i+1} = \frac{k_i + C}{2}, k_0 =$  premier CPU-Usage
	- calcul itératif :  $k := \frac{k+C}{2}$
	- remplacement de CPU-Usage par  $k$  dans equation  $(1)$

Type de systèmes visés [Principes de l'ordonnanceur](#page-35-0) Unix [Round-Robin multi-niveaux](#page-37-0) Priorités dynamiques

and in

### Propriétés de l'ordonnanceur UNIX

**•** préemptif en round-robin multi-niveaux (noyau ne peut être préempté)

Type de systèmes visés [Principes de l'ordonnanceur](#page-35-0) Unix [Round-Robin multi-niveaux](#page-37-0) Priorités dynamiques

and in

- **•** préemptif en round-robin multi-niveaux (noyau ne peut être préempté)
- simple et efficace

Type de systèmes visés [Principes de l'ordonnanceur](#page-35-0) Unix [Round-Robin multi-niveaux](#page-37-0) Priorités dynamiques

a miller

- ← 何 ▶ ← ヨ ▶ ← ヨ ▶ - ヨ ヨ ヨ つ Q (^

- **·** préemptif en round-robin multi-niveaux (noyau ne peut être préempté)
- simple et efficace
- favorise les processus " $1/O$  bound" :
	- $\bullet$  processus attendant une I/O est bloqué en mode SuperUser
	- vise à faire quitter le mode SuperUser rapidement

Type de systèmes visés [Principes de l'ordonnanceur](#page-35-0) Unix [Round-Robin multi-niveaux](#page-37-0) Priorités dynamiques

кох ∈l∈ к≡х к≡х хты ходо

- **·** préemptif en round-robin multi-niveaux (noyau ne peut être préempté)
- simple et efficace
- favorise les processus " $1/O$  bound" :
	- processus attendant une  $1/O$  est bloqué en mode SuperUser
	- vise à faire quitter le mode SuperUser rapidement
- équilibre CPU pour les processus "CPU bound" : Facteur de dégradation ( $\implies$  pas de famine)

Type de systèmes visés [Principes de l'ordonnanceur](#page-35-0) Unix [Round-Robin multi-niveaux](#page-37-0) Priorités dynamiques

<span id="page-47-0"></span>кох ∈l∈ к≡х к≡х хты ходо

- **·** préemptif en round-robin multi-niveaux (noyau ne peut être préempté)
- simple et efficace
- favorise les processus " $1/O$  bound" :
	- $\bullet$  processus attendant une I/O est bloqué en mode SuperUser
	- vise à faire quitter le mode SuperUser rapidement
- équilibre CPU pour les processus "CPU bound" : Facteur de dégradation ( $\implies$  pas de famine)
- pas de garantie de temps de réponse  $\implies$  pas un OS temps-réel

Mémoire virtuelle des processus [Pagination sous](#page-60-0) Unix [Pagination sous](#page-76-0) Linux

### Plan

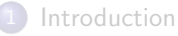

#### [Processus](#page-18-0) UNIX

[Ordonnancement sous](#page-29-0) UNIX

#### **4** Gestion de la mémoire

- Mémoire virtuelle des processus
- Le [Swapper](#page-53-0)
- [Pagination sous](#page-60-0) UNIX
- [Pagination sous](#page-76-0) LINUX

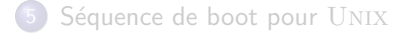

and in

<span id="page-48-0"></span>

Mémoire virtuelle des processus [Pagination sous](#page-76-0) Linux

#### Partage de la mémoire par les processus

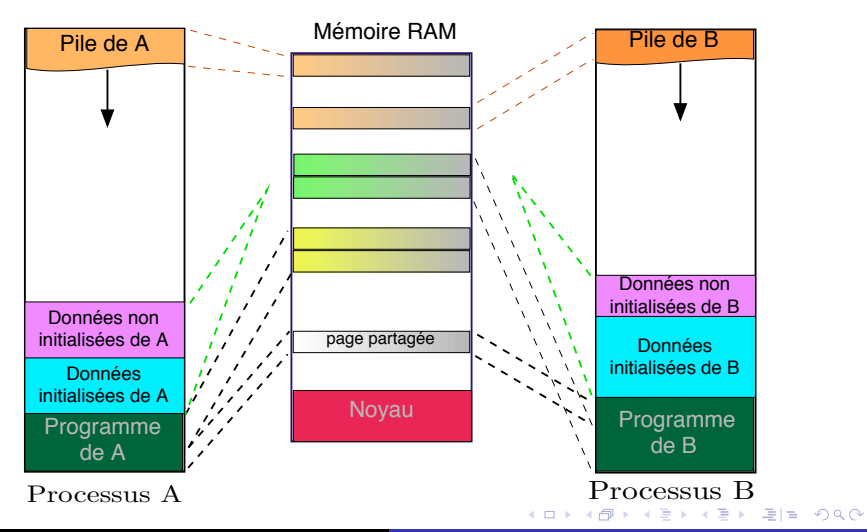

<span id="page-49-0"></span>Ecole Centrale de Nantes – EI3 Info. Cours de Systèmes d'Exploitation – UNIX

Mémoire virtuelle des processus [Pagination sous](#page-60-0) UNIX [Pagination sous](#page-76-0) Linux

#### Propriétés du modèle mémoire

• possibilité de partager des segments

K ロ ▶ K 何 ▶ K ヨ ▶ K ヨ ▶ 『 ヨ ヨ イ 이익(^

Mémoire virtuelle des processus Le [Swapper](#page-53-0) [Pagination sous](#page-60-0) Unix [Pagination sous](#page-76-0) Linux

## Propriétés du modèle mémoire

- possibilité de partager des segments
- $\bullet$  memory-mapped file : fichier  $=$  portion de le l'espace virtuel d'un processus read/write  $+$  rapide, partage (ex : librairies partagées) Systems Calls : mmap et munmap

кох ∈|≝ к∉х к≇х кору кох

Mémoire virtuelle des processus Le [Swapper](#page-53-0) [Pagination sous](#page-60-0) Unix [Pagination sous](#page-76-0) Linux

## Propriétés du modèle mémoire

- possibilité de partager des segments
- $\bullet$  memory-mapped file : fichier  $=$  portion de le l'espace virtuel d'un processus  $read/write + rapide$ , partage (ex : librairies partagées) Systems Calls : mmap et munmap
- **o** demande mémoire par un processus : System Call : brk malloc en C utilise brk

<span id="page-52-0"></span>кох ∈|≝ к∉х к≇х кору кох

<span id="page-53-0"></span>Mémoire virtuelle des processus Le [Swapper](#page-59-0) [Pagination sous](#page-60-0) UNIX [Pagination sous](#page-76-0) Linux

#### Fonctionnement du Swapper

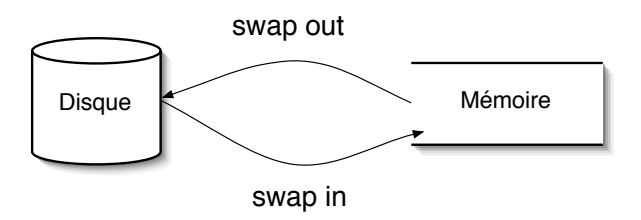

Mémoire virtuelle des processus Le [Swapper](#page-59-0) [Pagination sous](#page-60-0) UNIX [Pagination sous](#page-76-0) Linux

#### Fonctionnement du Swapper

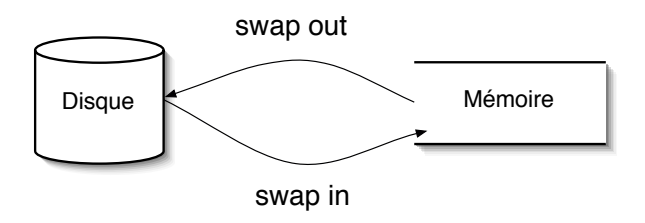

Swap out quand manque de mémoire sur

**·** fork, brk, ou débordement de pile

4 0 8

→ (印 )→ (目 )→ (目 )→

<span id="page-54-0"></span> $E|E \cap Q$ 

Mémoire virtuelle des processus Le [Swapper](#page-59-0) [Pagination sous](#page-60-0) Unix [Pagination sous](#page-76-0) Linux

## Fonctionnement du Swapper

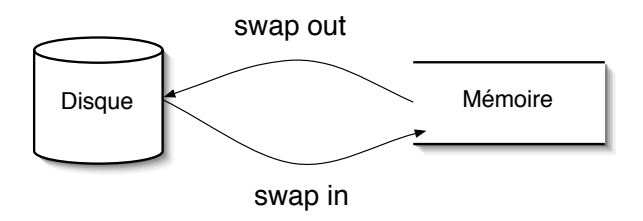

Swap out quand manque de mémoire sur

- fork, brk, ou débordement de pile
- $\bullet$  choix d'une victime :
	- **1**  $\exists$  processus bloqués : critère  $C = \text{prio} + \text{temps résidence}$ victime  $=$  le plus grand C
	- $s$ inon : [p](#page-56-0)armiles [n](#page-53-0)on bloqués, victime  $=$  p[lu](#page-52-0)s [gr](#page-60-0)[a](#page-52-0)n[d](#page-59-0) [C](#page-47-0) K ロ > K @ > K ミ > K ミ > ( 트) = K) 9,00

Mémoire virtuelle des processus Le [Swapper](#page-59-0) [Pagination sous](#page-60-0) UNIX [Pagination sous](#page-76-0) Linux

#### Fonctionnement du Swapper

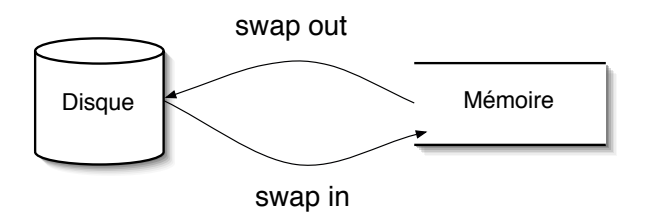

Swap in : toutes les 4-5 secondes

• Swapper cherche un processus prêt sur le disque

<span id="page-56-0"></span>K ロ ▶ K 何 ▶ K 글 ▶ K 글 ▶ [글] 늘 K 9 Q (연

Mémoire virtuelle des processus Le [Swapper](#page-59-0) [Pagination sous](#page-60-0) Unix [Pagination sous](#page-76-0) Linux

### Fonctionnement du Swapper

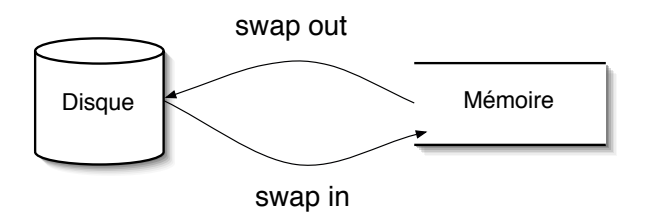

Swap in : toutes les 4-5 secondes

- Swapper cherche un processus prêt sur le disque
- $\bullet$  critère de choix : temps le plus long sur le disque

K ロ ▶ K 何 ▶ K 글 ▶ K 글 ▶ [글] 늘 K 9 Q (연

Mémoire virtuelle des processus Le [Swapper](#page-59-0) [Pagination sous](#page-60-0) Unix [Pagination sous](#page-76-0) Linux

### Fonctionnement du Swapper

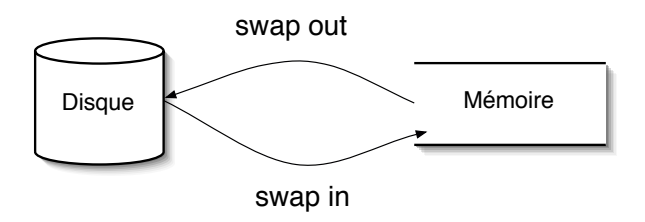

#### Swap in : toutes les 4-5 secondes

- Swapper cherche un processus prêt sur le disque
- $\bullet$  critère de choix : temps le plus long sur le disque
- éventuellement swap out d'un autre processus

<span id="page-58-0"></span>кох ∈|≝ к∉х к≇х кору кох

Mémoire virtuelle des processus Le [Swapper](#page-53-0) [Pagination sous](#page-60-0) Unix [Pagination sous](#page-76-0) Linux

#### Fonctionnement du Swapper

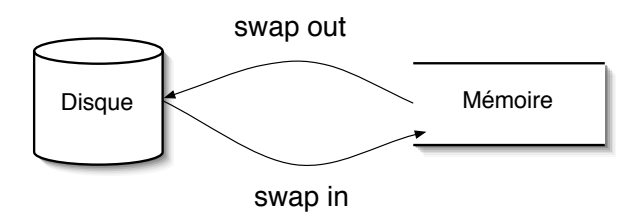

- Swapper : swap in (toutes les 4-5 secs)  $+$  swap out (à la demande)
- Changement de comportement quand :
	- plus de processus swappés
	- trop de processus en mémoire (Thrashing) min. de 2 sec. en mémoire avant de s[wa](#page-58-0)p[pe](#page-60-0)[r](#page-53-0)[u](#page-59-0)[n](#page-60-0) [p](#page-52-0)r[o](#page-59-0)[ce](#page-60-0)[s](#page-48-0)s[us](#page-87-0)

<span id="page-59-0"></span>K ロ ▶ K 何 ▶ K 로 ▶ K 로 ▶ 그리고 K 9 Q (연

Mémoire virtuelle des processus [Pagination sous](#page-60-0) Unix [Pagination sous](#page-76-0) Linux

## Fonction de pagination, informations sur les cases

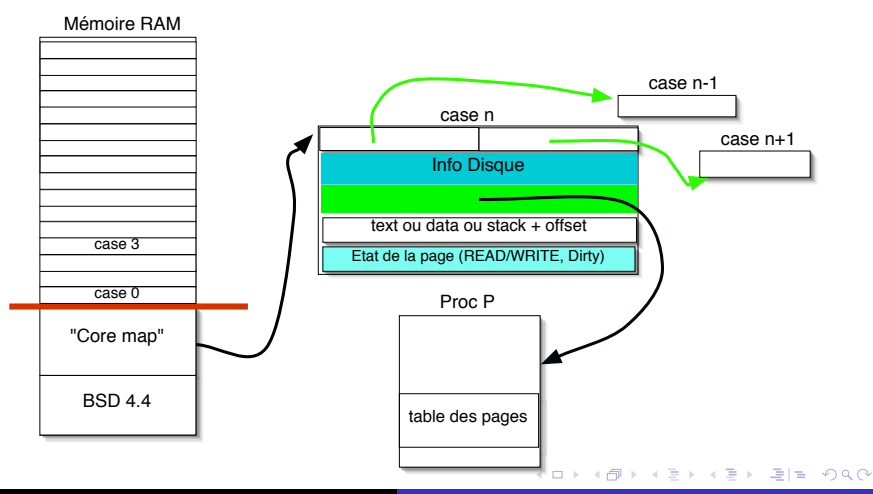

<span id="page-60-0"></span>

Ecole Centrale de Nantes – EI3 Info. Cours de Systèmes d'Exploitation – UNIX

Mémoire virtuelle des processus Le [Swapper](#page-53-0) [Pagination sous](#page-60-0) Unix [Pagination sous](#page-76-0) Linux

#### Le pagedaemon

- toutes les 250 msec. le pagedaemon est activé
- Algorithme :
	- nombre de cases libres ≥ lotsfree ?
	- si oui : sleep
	- sinon : transférer des pages sur le disque but : avoir des pages libres constamment

K ロ ▶ K 何 ▶ K 로 ▶ K 로 ▶ 그리는 K) Q (^

Mémoire virtuelle des processus [Pagination sous](#page-60-0) Unix [Pagination sous](#page-76-0) Linux

#### Le pagedaemon

- toutes les 250 msec. le pagedaemon est activé
- Algorithme :
	- nombre de cases libres ≥ lotsfree ?
	- si oui : sleep
	- sinon : transférer des pages sur le disque but : avoir des pages libres constamment
- Algorithme de traitement de défaut basé : sur "seconde chance" (ou "Clock Algorithm")

кох ∈|≝ к∉х к≇х кору кох

Mémoire virtuelle des processus [Pagination sous](#page-60-0) Unix [Pagination sous](#page-76-0) Linux

# Clock Algorithm

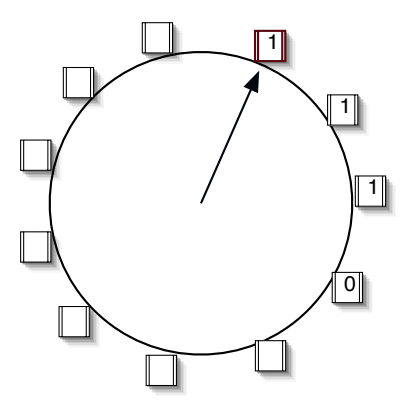

Mémoire virtuelle des processus [Pagination sous](#page-60-0) Unix [Pagination sous](#page-76-0) Linux

# Clock Algorithm

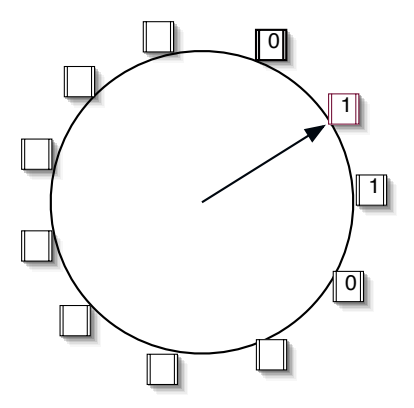

Mémoire virtuelle des processus [Pagination sous](#page-60-0) Unix [Pagination sous](#page-76-0) Linux

# Clock Algorithm

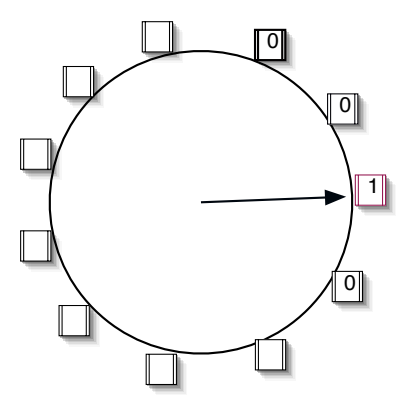

Mémoire virtuelle des processus [Pagination sous](#page-60-0) Unix [Pagination sous](#page-76-0) Linux

# Clock Algorithm

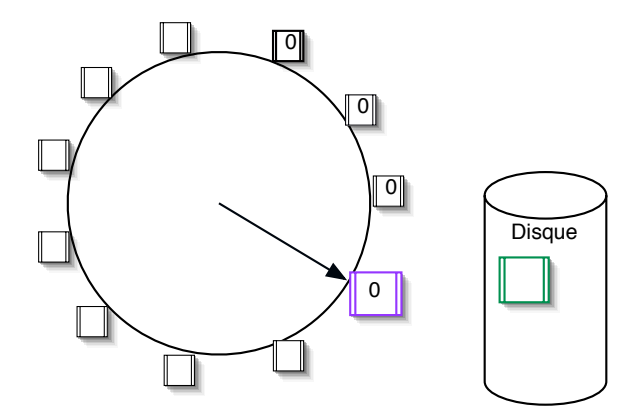

Mémoire virtuelle des processus [Pagination sous](#page-60-0) Unix [Pagination sous](#page-76-0) Linux

# Clock Algorithm

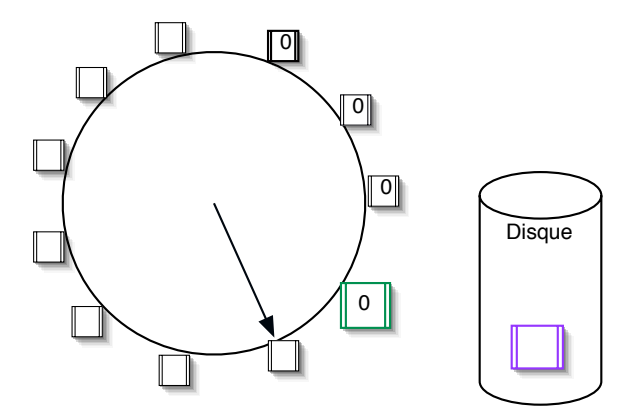

Mémoire virtuelle des processus [Pagination sous](#page-60-0) Unix [Pagination sous](#page-76-0) Linux

# Clock Algorithm

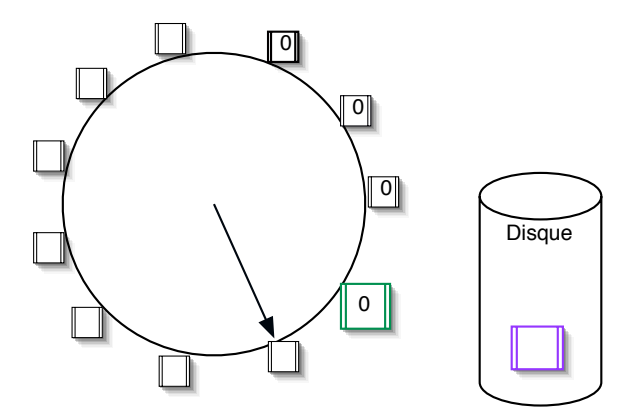

#### Si nombre de pages très grand ? ? ? ?

Mémoire virtuelle des processus [Pagination sous](#page-60-0) Unix [Pagination sous](#page-76-0) Linux

## Two-Handed Clock Algorithm

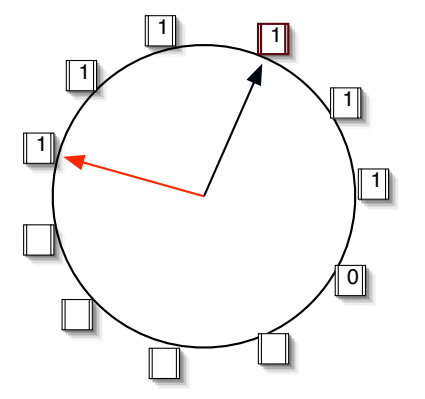

Mémoire virtuelle des processus [Pagination sous](#page-60-0) Unix [Pagination sous](#page-76-0) Linux

## Two-Handed Clock Algorithm

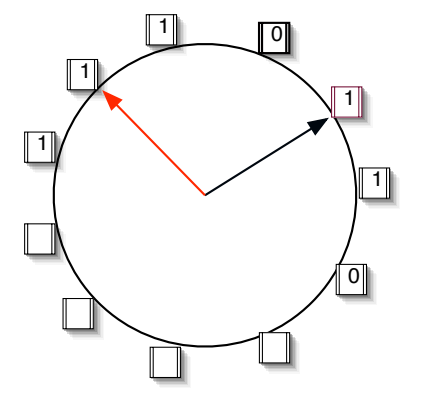

Mémoire virtuelle des processus [Pagination sous](#page-60-0) Unix [Pagination sous](#page-76-0) Linux

## Two-Handed Clock Algorithm

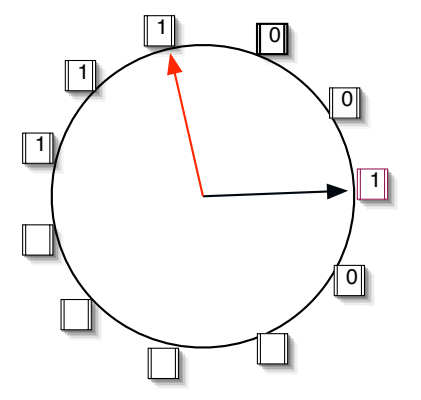
Mémoire virtuelle des processus [Pagination sous](#page-60-0) Unix [Pagination sous](#page-76-0) Linux

### Two-Handed Clock Algorithm

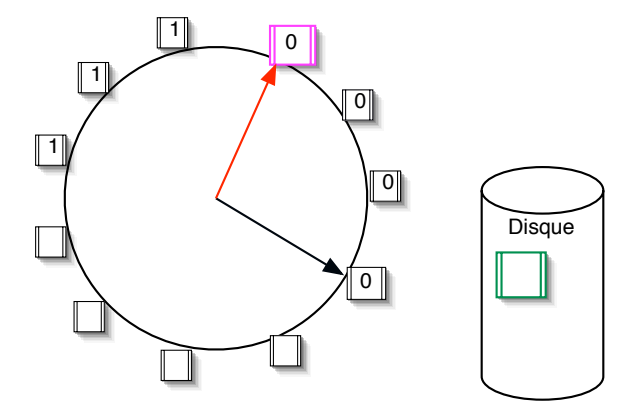

K ロ > K @ > K 글 > K 글 > (글)의 ⊙ Q ⊙

Mémoire virtuelle des processus [Pagination sous](#page-60-0) Unix [Pagination sous](#page-76-0) Linux

### Two-Handed Clock Algorithm

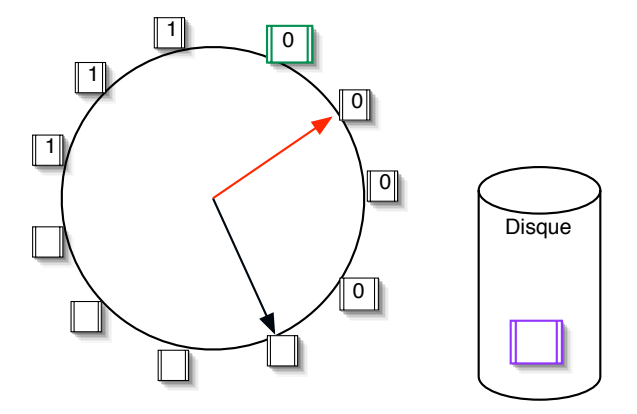

K ロ > K @ > K 글 > K 글 > (글)의 ⊙ Q ⊙

Mémoire virtuelle des processus Le [Swapper](#page-53-0) [Pagination sous](#page-60-0) Unix [Pagination sous](#page-76-0) Linux

# **Thrashing**

Si le taux de défaut de pages est très grand : appel au swapper

- $\bullet$  si  $\exists$  des processus idle depuis  $\Delta > 20$  sec. swap out le moins actif récemment (max. idle time)
- sinon parmi les 4 plus gros processus (taille mémoire) swap out le plus vieux (en mémoire)
- si nécessaire plusieurs processus peuvent être swappés

кох ∈|≝ к∉х к≇х кору кох

Mémoire virtuelle des processus [Pagination sous](#page-60-0) Unix [Pagination sous](#page-76-0) Linux

# Thrashing

Si le taux de défaut de pages est très grand : appel au swapper

- si ∃ des processus idle depuis  $\Delta \geq 20$ sec. swap out le moins actif récemment (max. idle time)
- sinon parmi les 4 plus gros processus (taille mémoire) swap out le plus vieux (en mémoire)
- si nécessaire plusieurs processus peuvent être swappés

Variantes de l'algorihtme (System V) :

- Clock Algorithm avec :  $n$  passages avant de libérer une page libère moins vite mais plus proche du Working Set
- Au lieu de lotsfree : deux valeurs min et max si  $\#$  pages libres  $\leq min$ : libère des pages jusqu'à max atteint Evite instabililté du précédent

K ロ ▶ K 何 ▶ K 로 ▶ K 로 ▶ 그리엄 K 9 Q (연

Mémoire virtuelle des processus [Pagination sous](#page-60-0) Unix [Pagination sous](#page-81-0) Linux

### Fonction de pagination Linux

- Pagination 3 niveaux
- adresse sur 32 bits :  $3GB + 1GB$  (SuperUser mode)
- adresse virtuelle :

<span id="page-76-0"></span>K ロ ▶ K 何 ▶ K 로 ▶ K 로 ▶ 그리는 K) Q (^

Mémoire virtuelle des processus [Pagination sous](#page-60-0) Unix [Pagination sous](#page-81-0) Linux

### Fonction de pagination Linux

- Pagination 3 niveaux
- adresse sur 32 bits :  $3GB + 1GB$  (SuperUser mode)
- adresse virtuelle :

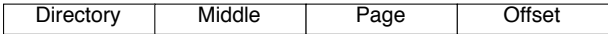

K ロ ▶ K 何 ▶ K 로 ▶ K 로 ▶ 그리는 K) Q (^

Mémoire virtuelle des processus [Pagination sous](#page-60-0) Unix [Pagination sous](#page-81-0) Linux

### Fonction de pagination LINUX

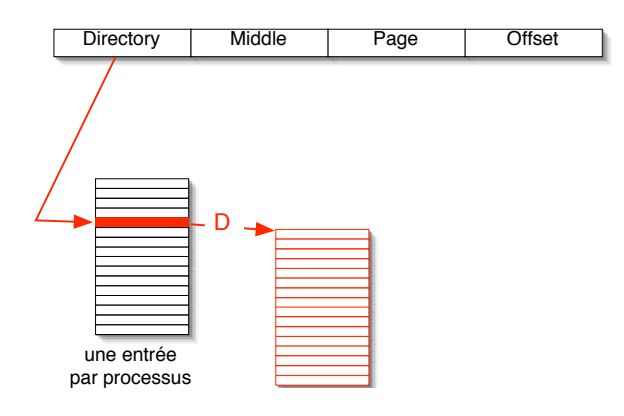

K ロ > K @ → K 할 > K 할 > [할 = K) Q @

Mémoire virtuelle des processus [Pagination sous](#page-81-0) Linux

### Fonction de pagination LINUX

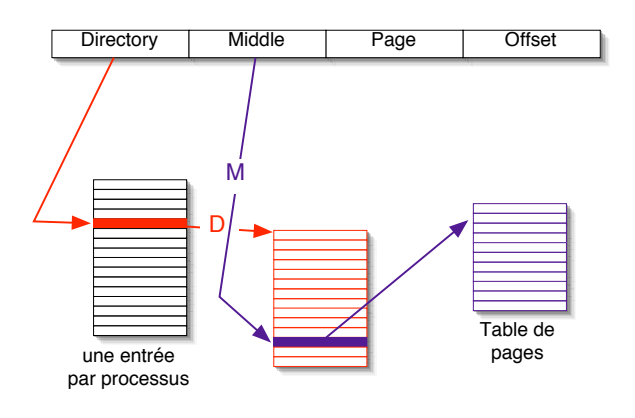

K ロ > K @ → K 할 > K 할 > [할 = K) Q @

Mémoire virtuelle des processus [Pagination sous](#page-81-0) Linux

### Fonction de pagination LINUX

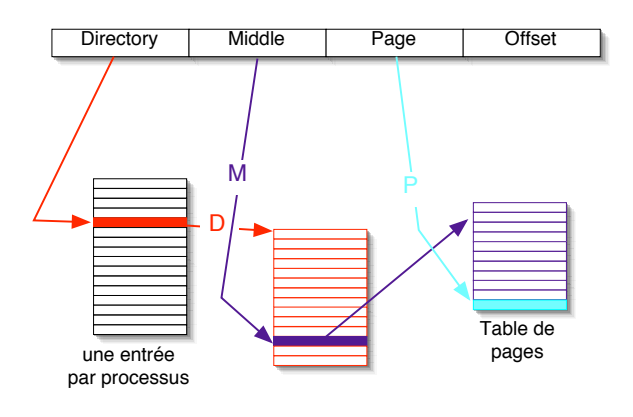

K ロ > K @ → K 할 > K 할 > [할 = K) Q @

<span id="page-81-0"></span>Mémoire virtuelle des processus [Pagination sous](#page-76-0) Linux

### Fonction de pagination LINUX

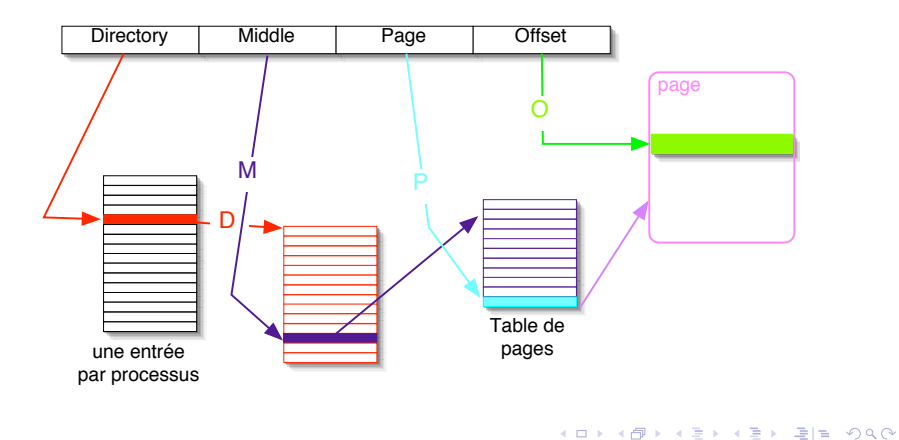

Mémoire virtuelle des processus [Pagination sous](#page-60-0) Unix [Pagination sous](#page-76-0) Linux

### Module noyau chargé dynamiquement

• LINUX supporte chargement à la demande de drivers etc

and in

→ 何 ▶ → ヨ ▶ → ヨ ▶ - ヨ ヨ → つんへ

Mémoire virtuelle des processus [Pagination sous](#page-60-0) Unix [Pagination sous](#page-76-0) Linux

### Module noyau chargé dynamiquement

- LINUX supporte chargement à la demande de drivers etc
- $\implies$  augmentation de la taille du noyau  $\bullet$

and in

→ 何 ▶ → ヨ ▶ → ヨ ▶ - ヨ ヨ - つんぺ

Mémoire virtuelle des processus Le [Swapper](#page-53-0) [Pagination sous](#page-60-0) Unix [Pagination sous](#page-76-0) Linux

## Module noyau chargé dynamiquement

- LINUX supporte chargement à la demande de drivers etc
- $\implies$  augmentation de la taille du noyau  $\bullet$
- Mémoire physique est gérée par Buddy System binaire

4 17 18

Mémoire virtuelle des processus Le [Swapper](#page-53-0) [Pagination sous](#page-60-0) Unix [Pagination sous](#page-76-0) Linux

## Module noyau chargé dynamiquement

- LINUX supporte chargement à la demande de drivers etc
- $\implies$  augmentation de la taille du noyau  $\bullet$
- Mémoire physique est gérée par Buddy System binaire
- Problème : fragmentation interne

4 17 18

Mémoire virtuelle des processus Le [Swapper](#page-53-0) [Pagination sous](#page-60-0) Unix [Pagination sous](#page-76-0) Linux

## Module noyau chargé dynamiquement

- LINUX supporte chargement à la demande de drivers etc
- $\implies$  augmentation de la taille du noyau  $\bullet$
- Mémoire physique est gérée par Buddy System binaire
- Problème : fragmentation interne
- $\bullet$  autre niveau d'allocation mémoire

- ← 伊 ▶ - ← 王 ▶ + 王 ▶ - 王 出 = つんへ

Mémoire virtuelle des processus [Pagination sous](#page-60-0) Unix [Pagination sous](#page-76-0) Linux

### Le kswapd

- kswapd  $=$  daemon (gère les défauts de page)
- **o** toutes les secondes le kswpad s'active
- si assez pages libres, sleep
- Algorithme de kswpad ...... maximum 6 "essais"
	- **1** renvoie d'une page qui est dans le cache des pages non récemment utilisées clock algorithm
	- 2 libération d'une page partagée non utilisée
	- <sup>3</sup> renvoie d'une page d'un processus utilisateur clock algorithm

<span id="page-87-0"></span>кох ∈|≝ к∉х к≇х кору кох

#### Plan

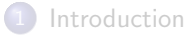

- [Processus](#page-18-0) UNIX
- [Ordonnancement sous](#page-29-0) UNIX
- Gestion de la mémoire
- 5 Séquence de boot pour UNIX

4 0 8

<span id="page-88-0"></span>- K @ ▶ K 글 ▶ K 글 ▶ \_글|날 -9 Q (^

#### Unix type FreeBSD

**1** chargement du premier secteur du disque de *boot* et exécution programme de 512 octets : chargement du programme boot à une adresse mémoire fixe (haute)

<span id="page-89-0"></span>кНД ▶ к ∃ ▶ к ∃ ▶ . 글|님 . <) Q (^

### Unix type FreeBSD

- **1** chargement du premier secteur du disque de boot et exécution programme de 512 octets : chargement du programme boot à une adresse mémoire fixe (haute)
- <sup>2</sup> boot lit le répertoire root (peut lire le *filesystem*) et charge en mémoire basse le kernel

кНД ▶ к ∃ ▶ к ∃ ▶ . 글|님 . <) Q (^

#### Unix type FreeBSD

- **1** chargement du premier secteur du disque de boot et exécution programme de 512 octets : chargement du programme boot à une adresse mémoire fixe (haute)
- <sup>2</sup> boot lit le répertoire root (peut lire le *filesystem*) et charge en mémoire basse le kernel
- <sup>3</sup> boot effectue ensuite un goto pour exécuter le kernel (programme écrit en assembleur, dépendant de la machine) But : détecter capacité mémoire, CPU, paging system etc

#### Unix type FreeBSD

- **1** chargement du premier secteur du disque de boot et exécution programme de 512 octets : chargement du programme boot à une adresse mémoire fixe (haute)
- <sup>2</sup> boot lit le répertoire root (peut lire le *filesystem*) et charge en mémoire basse le kernel
- 8 boot effectue ensuite un goto pour exécuter le kernel (programme écrit en assembleur, dépendant de la machine) But : détecter capacité mémoire, CPU, paging system etc
- <sup>4</sup> kernel termine par lancer la boucle main (OS) Les messages de main sont écrits dans un buffer

- ← 伊 ▶ - ← 王 ▶ + 王 ▶ - 王 出 = つんへ

#### Unix type FreeBSD

- **1** chargement du premier secteur du disque de boot et exécution programme de 512 octets : chargement du programme boot à une adresse mémoire fixe (haute)
- <sup>2</sup> boot lit le répertoire root (peut lire le *filesystem*) et charge en mémoire basse le kernel
- 8 boot effectue ensuite un goto pour exécuter le kernel (programme écrit en assembleur, dépendant de la machine) But : détecter capacité mémoire, CPU, paging system etc
- <sup>4</sup> kernel termine par lancer la boucle main (OS) Les messages de main sont écrits dans un buffer
- allocation des structures mémoire de l'OS : table des pages, des processus, coremap etc etc

K ロ ▶ K 何 ▶ K ヨ ▶ K ヨ ▶ - ヨ 出 | A Q (^

### Unix type FreeBSD

- **1** chargement du premier secteur du disque de boot et exécution programme de 512 octets : chargement du programme boot à une adresse mémoire fixe (haute)
- <sup>2</sup> boot lit le répertoire root (peut lire le *filesystem*) et charge en mémoire basse le kernel
- 8 boot effectue ensuite un goto pour exécuter le kernel (programme écrit en assembleur, dépendant de la machine) But : détecter capacité mémoire, CPU, paging system etc
- <sup>4</sup> kernel termine par lancer la boucle main (OS) Les messages de main sont écrits dans un buffer
- allocation des structures mémoire de l'OS : table des pages, des processus, coremap etc etc
- <sup>6</sup> probing des périphériques

<span id="page-94-0"></span>K ロ ▶ K 何 ▶ K ヨ ▶ K ヨ ▶ - ヨ 出 | A Q (^

### Unix type FreeBSD

- **1** chargement du premier secteur du disque de *boot* et exécution programme de 512 octets : chargement du programme boot à une adresse mémoire fixe (haute)
- <sup>2</sup> boot lit le répertoire root (peut lire le *filesystem*) et charge en mémoire basse le kernel
- 8 boot effectue ensuite un goto pour exécuter le kernel (programme écrit en assembleur, dépendant de la machine) But : détecter capacité mémoire, CPU, paging system etc
- <sup>4</sup> kernel termine par lancer la boucle main (OS) Les messages de main sont écrits dans un buffer
- **allocation des structures mémoire de l'OS : table des pages,** des processus, coremap etc etc
- **6** probing des périphériques
- **7** chargement d[es](#page-94-0) driv[e](#page-88-0)rs des périphériques déte[c](#page-89-0)[t](#page-100-0)é[s](#page-87-0)

 $\Omega$ 

### Unix type FreeBSD

- fabrication du processus  $PID = 0$ programmation de l'horloge, mount du root filesystem et création des processus *init*  $(1)$  et *pagedaemon*  $(2)$
- suivant les paramètres init fait :
	- mode single user : fork un processus qui fait un exec du shell et attend qu'il se termine
	- mode normal : fork un processus qui fait :

<span id="page-96-0"></span>

### Unix type FreeBSD

- fabrication du processus  $PID = 0$ programmation de l'horloge, mount du root filesystem et création des processus *init*  $(1)$  et *pagedaemon*  $(2)$
- suivant les paramètres init fait :
	- mode single user : fork un processus qui fait un exec du shell et attend qu'il se termine
	- mode normal : fork un processus qui fait :
		- **1** un exec de /etc/rc

But : mount le reste du filesystem, démarre des daemons

- ← 何 ▶ ← ヨ ▶ ← ヨ ▶ - ヨ ヨ ヨ つ Q (^

### Unix type FreeBSD

- fabrication du processus  $PID = 0$ programmation de l'horloge, mount du root filesystem et création des processus *init*  $(1)$  et *pagedaemon*  $(2)$
- suivant les paramètres init fait :
	- mode single user : fork un processus qui fait un exec du shell et attend qu'il se termine
	- mode normal : fork un processus qui fait :
		- **1** un exec de /etc/rc
			- But : mount le reste du filesystem, démarre des daemons

кох ∈l∈ к≡х к≡х хты хо

<sup>2</sup> lit /etc/ttys : pour chaque terminal : fork et exécution du programme getty (prompte avec login :)

### Unix type FreeBSD

- fabrication du processus  $PID = 0$ programmation de l'horloge, mount du root filesystem et création des processus *init*  $(1)$  et *pagedaemon*  $(2)$
- suivant les paramètres init fait :
	- mode single user : fork un processus qui fait un exec du shell et attend qu'il se termine
	- mode normal : fork un processus qui fait :
		- **1** un exec de /etc/rc
			- But : mount le reste du filesystem, démarre des daemons
		- <sup>2</sup> lit /etc/ttys : pour chaque terminal : fork et exécution du programme getty (prompte avec login :)
		- <sup>3</sup> si un login est tapé : getty termine en faisant un exec de /bin/login (qui demande le password)

K ロ ▶ K 何 ▶ K ヨ ▶ K ヨ ▶ - ヨ 出 | A Q (^

## Unix type FreeBSD

- fabrication du processus  $PID = 0$ programmation de l'horloge, mount du root filesystem et création des processus *init*  $(1)$  et *pagedaemon*  $(2)$
- suivant les paramètres init fait :
	- mode single user : fork un processus qui fait un exec du shell et attend qu'il se termine
	- mode normal : fork un processus qui fait :
		- **1** un exec de /etc/rc
			- But : mount le reste du filesystem, démarre des daemons
		- <sup>2</sup> lit /etc/ttys : pour chaque terminal : fork et exécution du programme getty (prompte avec login :)
		- <sup>3</sup> si un login est tapé : getty termine en faisant un exec de /bin/login (qui demande le password)

<span id="page-100-0"></span>K ロ ▶ K 何 ▶ K 로 ▶ K 로 ▶ 그리고 K 9 Q @

4 si login correct, login fait un exec du shell

#### Après le boot

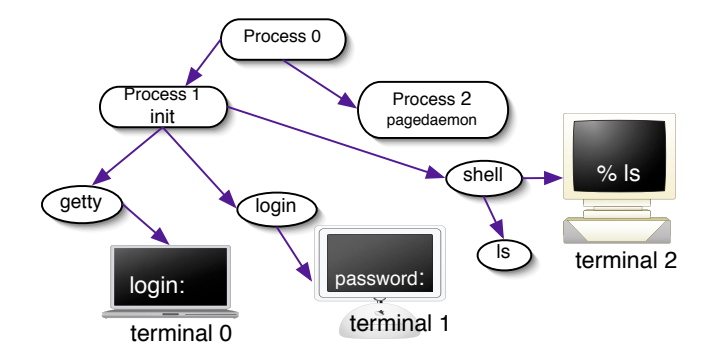

<span id="page-101-0"></span>K ロ > K @ > K ミ > K ミ > ( 트) = 10 0 0 0

#### Livres Sur les systèmes d'exploitation et UNIX

James L. Perterson and Abraham Silberschatz. Operating Systems Concepts. John Wiley & Sons Inc, 6th edition, April 2002. 952 pages. ISBN : 0471262722.

Andrew S. Tanenbaum. Modern Operating Systems. Prentice-Hall, second edition, 2002.

Uresh Vahalia. Unix Internals – The New Frontiers. Prentice-Hall, 1996. ISBN :0-13-101908-2.

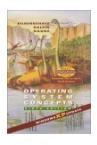

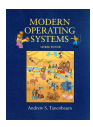

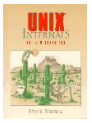

#### Unix

暈 Dennis Ritchie and Ken Thompson. The Unix Timesharing System. Communications of the ACM, pp. 225–233, july 1974. <http://www.bell-labs.com/history/unix/>

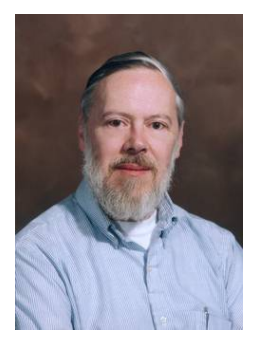

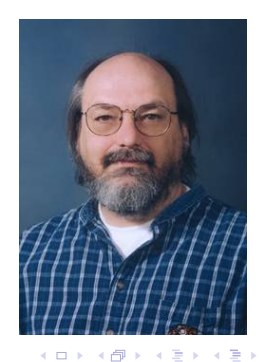

 $\Omega$